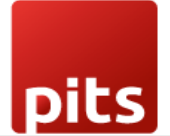

Implementation Guide

# <span id="page-0-0"></span>**Wallee Payment Acquirer Plugin**

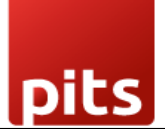

### Table of Contents

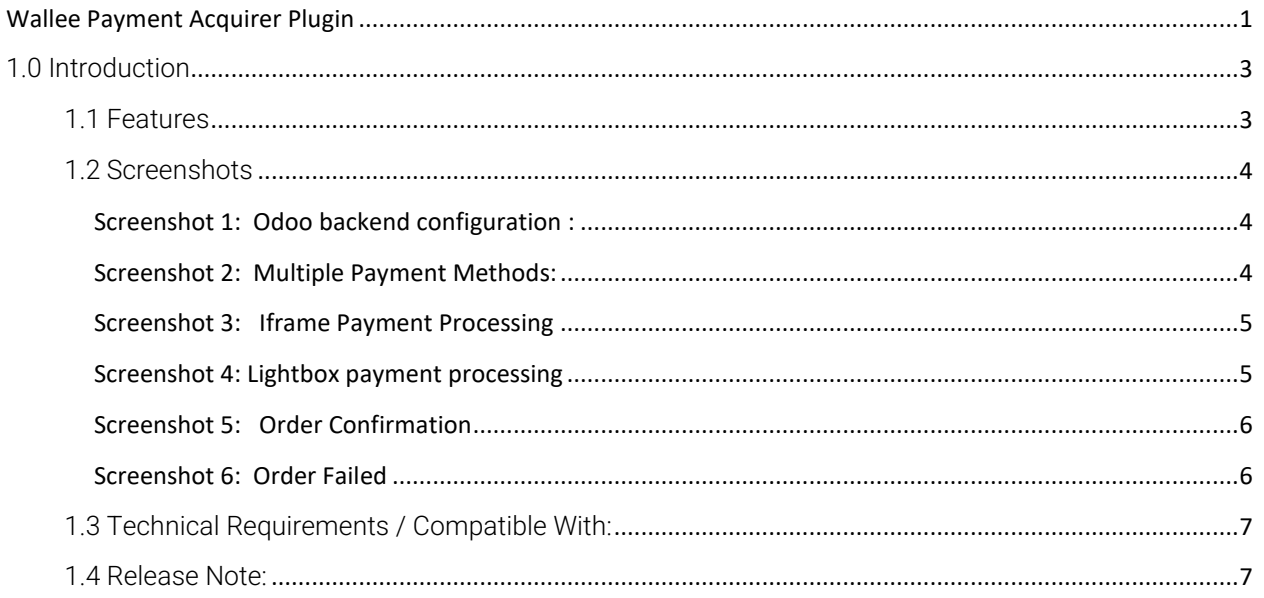

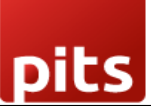

## <span id="page-2-0"></span>1.0 Introduction

Wallee Extension from PIT Solutions is a connector between wallee and Odoo Web Shop. It is a standardised way to accept payments via a multitude of different payment providers in the world. It is a single payment gateway to send payments to Adyen, Braintree, Ingenico, Heidelpay, PostFinance, Concardis, FirstData, Datatrans, SagePay, Barclaycard, etc. Beside the payment processing wallee offers a wide range of additional features like reconciliation. This extension connects Odoo shop users to the payment hub, which has more than 50 payment gateways and processors linked to it. The Connector works with the help of the Rest API's. This reduces the tendency of customers abandoning their cart when their preferred payment gateway is missing in the payment page. It also connects the user to the different payment service provider APIs and thereby lowering the costs of using payment routing

## <span id="page-2-1"></span>1.1 Features

Version: 9 - 17.0:

- Easy to install
- Flexible

.

- User-friendly and configurable as per one's requirements
- Multiple payment methods
- Maintain Transaction
- Customizable system notifications
- Iframe Integration
- Lightbox Integration
- Metadata available in transaction

- Support payment gateways such as PayPal, Bank Transfer, MasterCard, Online banking, Skrill, Alipay, SOFORT Banking, Invoice, Postfinance.

- Support payment processors such as Braintree, PostFinance, Barclaycard, Alipay Global, Datatrans, Concardis.

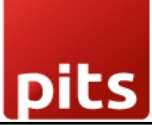

### <span id="page-3-0"></span>1.2 Screenshots

<span id="page-3-1"></span>*Screenshot 1: Odoo backend configuration :*

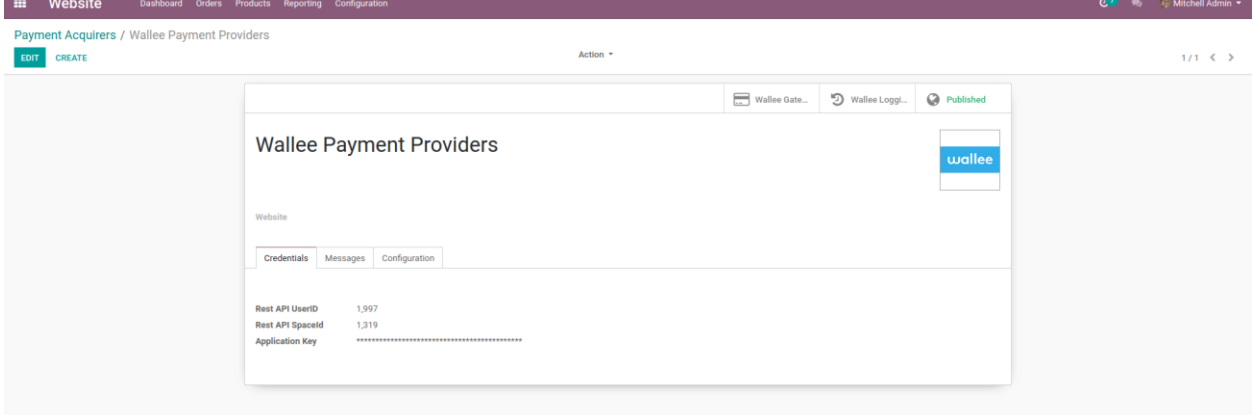

The Wallee Extension can be configured by specifying the details required:

Rest API UserID: Application User ID created from app-wallee.com

Rest API SpaceID: Space ID created from app-wallee.com

Application Key: Application Key generated from app-wallee.com

<span id="page-3-2"></span>*Screenshot 2: Multiple Payment Methods:*

| ◎                                                                       | ◎                                |                                            |                                   |
|-------------------------------------------------------------------------|----------------------------------|--------------------------------------------|-----------------------------------|
| <b>Review Order</b>                                                     | Address                          | <b>Confirm Order</b>                       |                                   |
| <b>Billing &amp; Shipping:</b>                                          | <b>CY Edit</b>                   | Product                                    | Quantity Price                    |
| Near Software Incubator, 43, THIRUVANANTHAPURAM AZ 85055, United States |                                  | <b>Customizable Desk (Steel,</b><br>White) | 2.0<br>\$701.01                   |
| Choose a delivery method                                                |                                  | Delivery:                                  | \$0.00                            |
| <sup>®</sup> Free delivery charges                                      | Erce                             | Subtotal:                                  | \$1,402.02                        |
| C DHL USA                                                               | Select to compute delivery rate  | Taxes:                                     | \$0.00                            |
| © DHL USA -> International                                              | Select to compute delivery rate  | Total:                                     | \$1,402.02<br>I have a promo code |
| Pay with                                                                |                                  |                                            |                                   |
|                                                                         |                                  |                                            |                                   |
| Wire Transfer                                                           |                                  |                                            |                                   |
| <sup>®</sup> Stripe                                                     | $\mathbf{D}$<br>VISA<br>and more |                                            |                                   |
| Direct Debit (SEPA)                                                     |                                  |                                            |                                   |
| Credit / Debit Card                                                     |                                  |                                            |                                   |
| © PayPal                                                                |                                  |                                            |                                   |
|                                                                         |                                  |                                            |                                   |

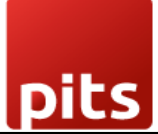

<span id="page-4-0"></span>*Screenshot 3: Iframe Payment Processing*

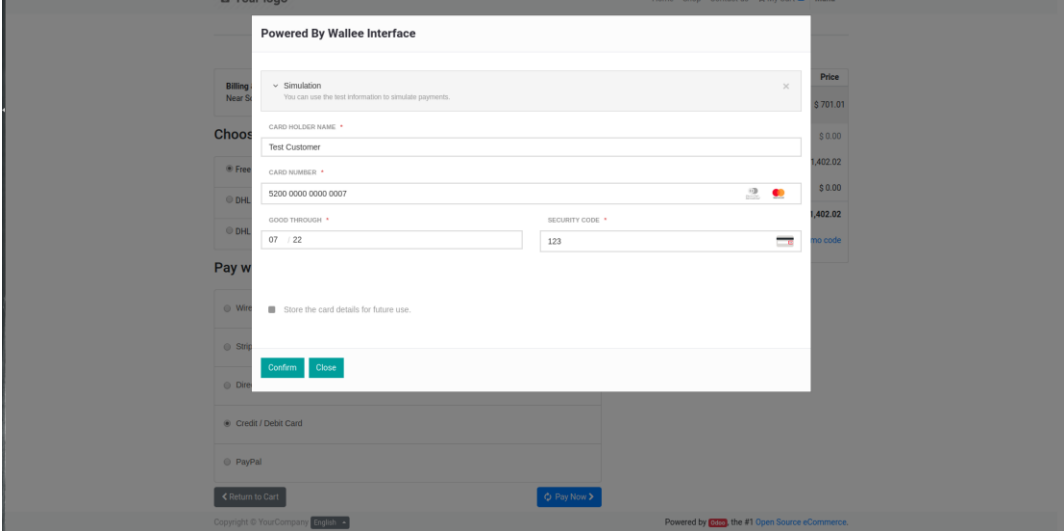

<span id="page-4-1"></span>*Screenshot 4: Lightbox payment processing*

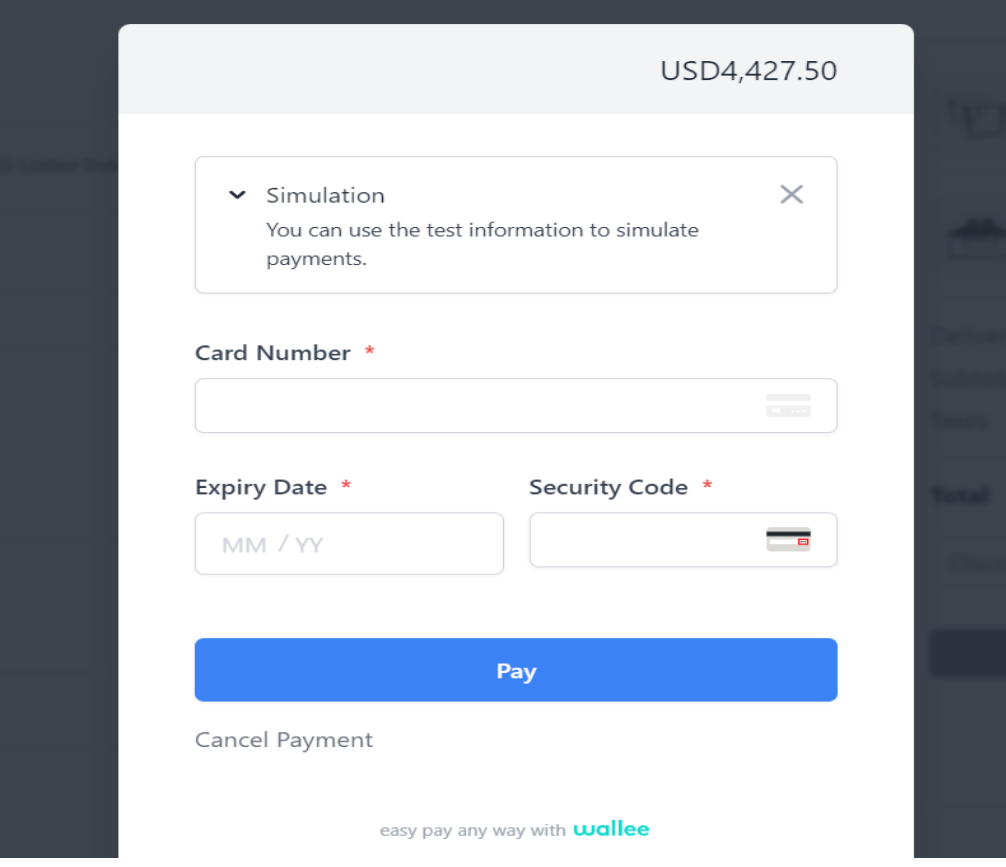

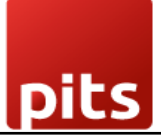

#### <span id="page-5-0"></span>*Screenshot 5: Order Confirmation*

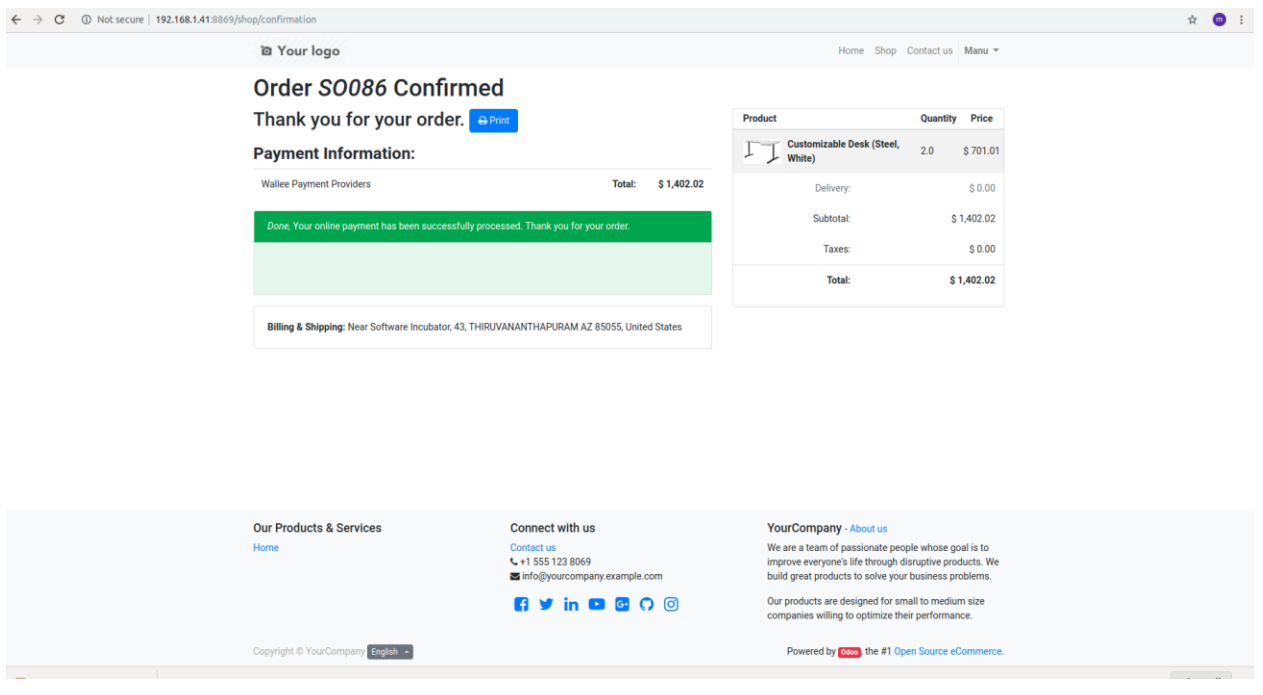

#### <span id="page-5-1"></span>*Screenshot 6: Order Failed*

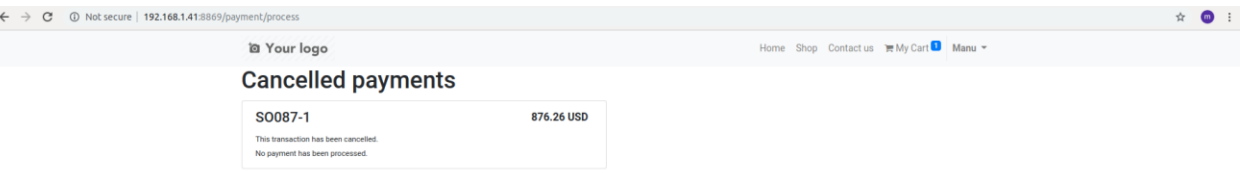

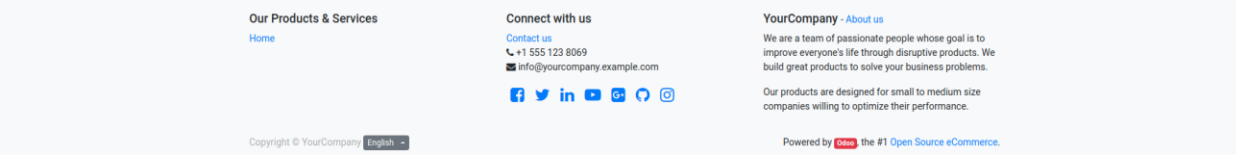

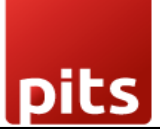

# <span id="page-6-0"></span>1.3 Technical Requirements / Compatible With:

Technical Requirements: Odoo Sales, Payment and Website Module Compatible with ODOO version 9, 10, 11, 12 ,13,14,15,16 and 17

### <span id="page-6-1"></span>1.4 Release Note:

Odoo 17 Migration Integrated Lightbox Included Metadata